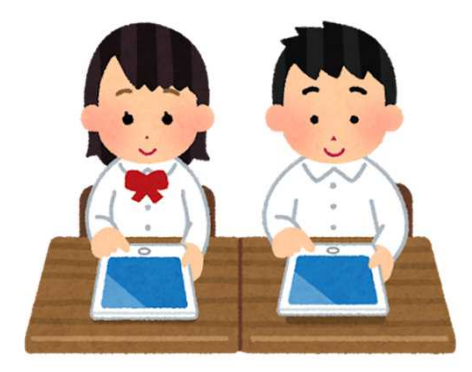

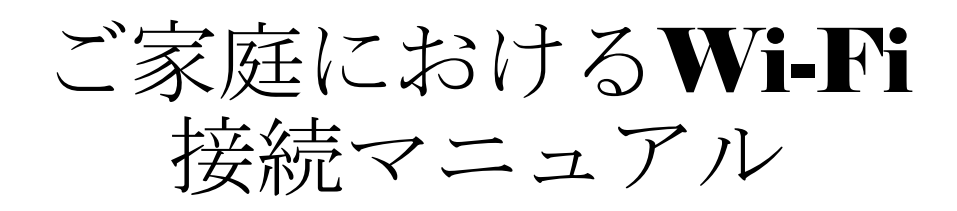

## 【注意事項】

お子様が持ち帰った端末を家庭のWi-Fiに接続するための手順 書になります。

家庭でのWi-Fiの接続については、本マニュアルをご参照の 上、各ご家庭にて保護者の方が設定をしていただくようお願い します。

スマホのWi-Fiを利用するテザリングでも接続できますが、ご 契約されている携帯通信会社によっては追加料金の発生や通信 制限等がかかることがございますので、携帯通信会社へご確認 の上ご利用ください。

- ※テザリングでの接続方法は各携帯通信会社にお問い合わせく ださい。
- ※本市では責任を負いかねますので、ご注意ください。 ※今後も端末を持ち帰る機会が増えることが想定されますので、 家庭へのWi-Fi環境の整備にご協力願います。

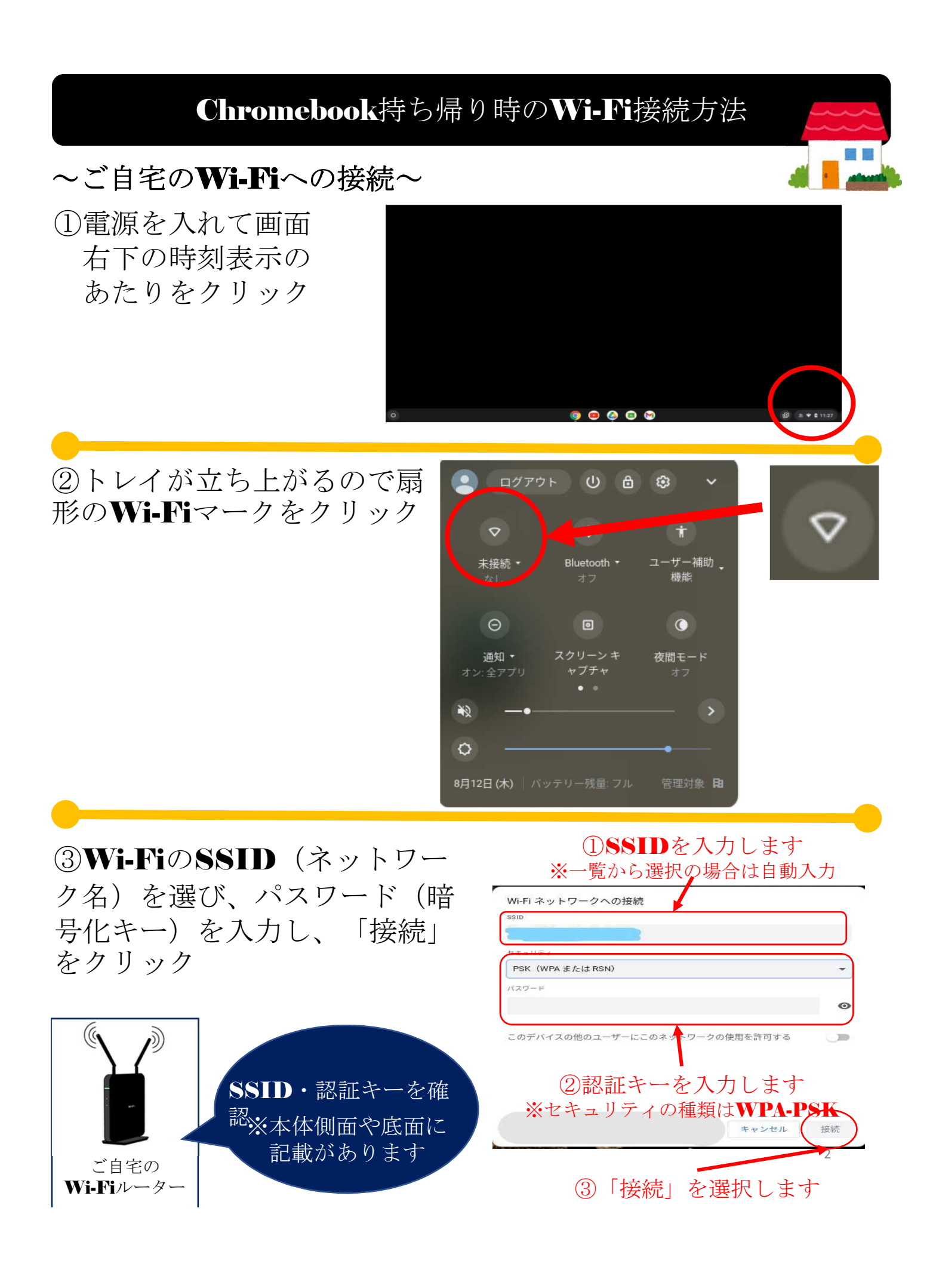